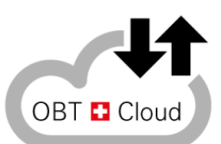

## Mutationsformular OBT Swiss Cloud

## Meldeformular für sämtliche User-Mutationen

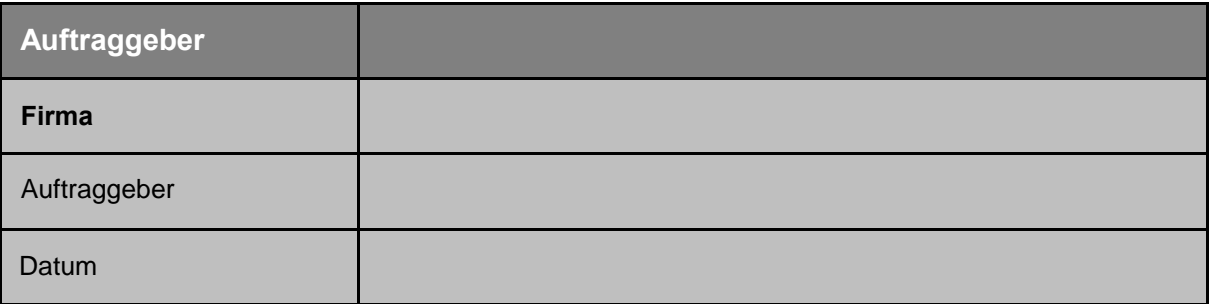

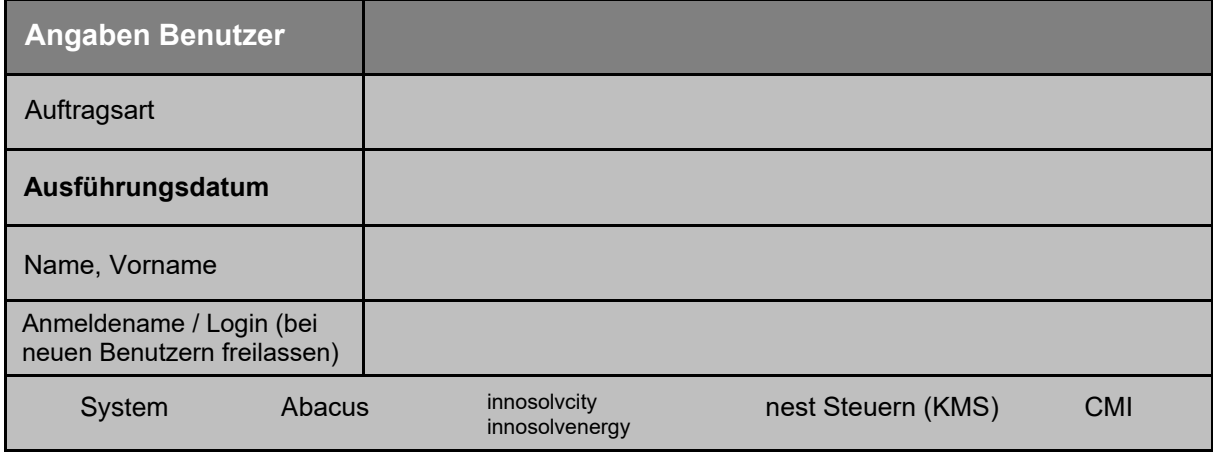

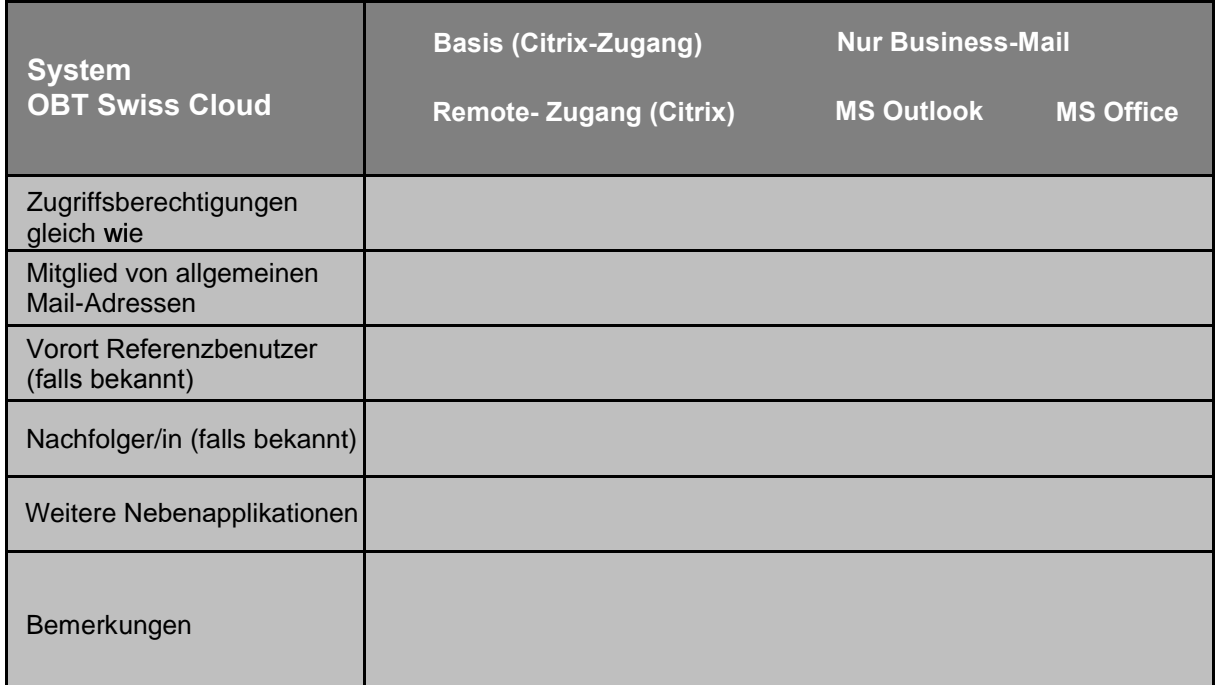

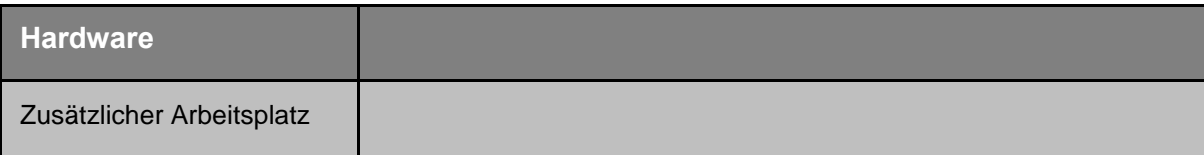

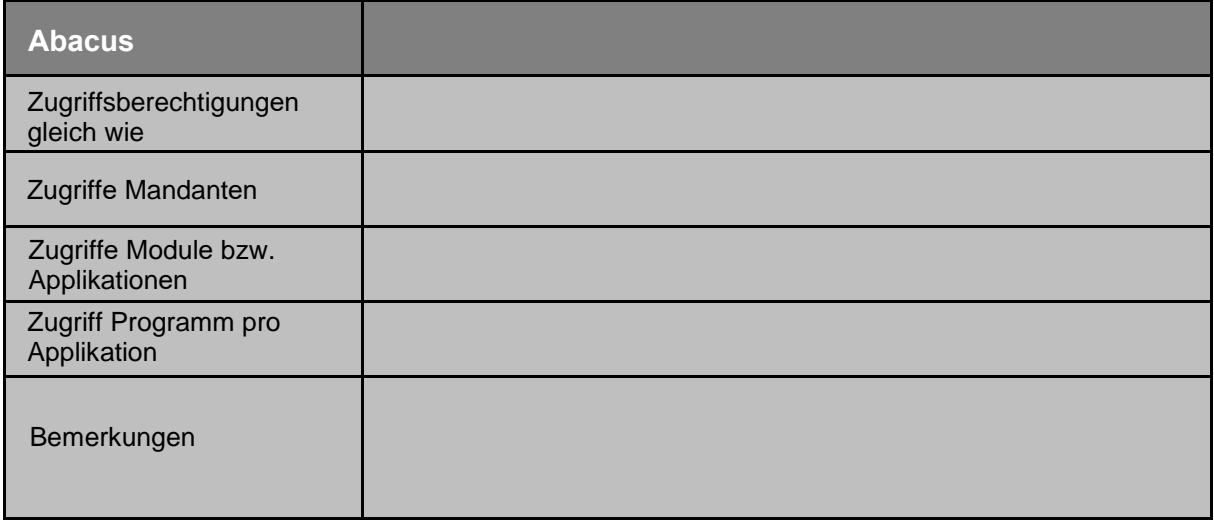

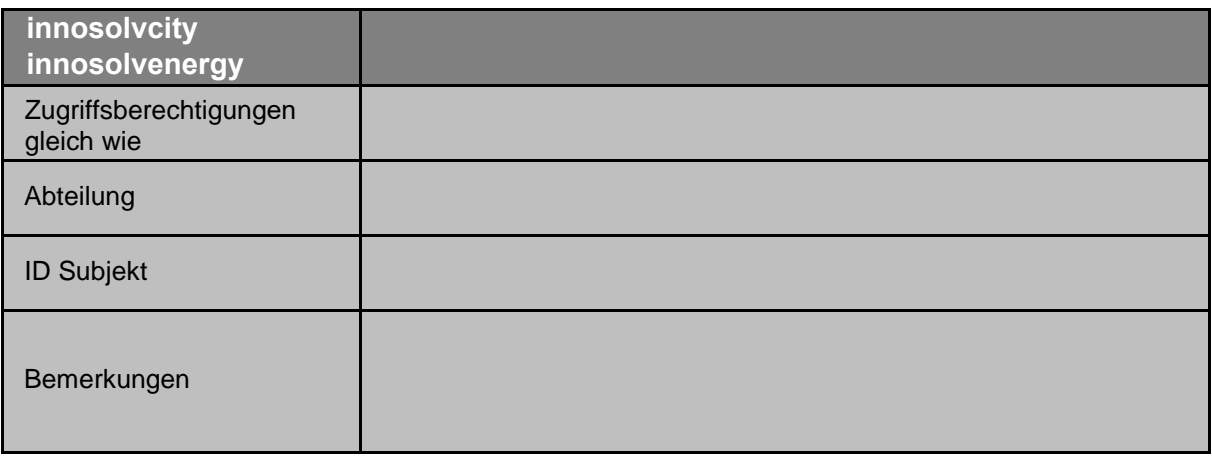

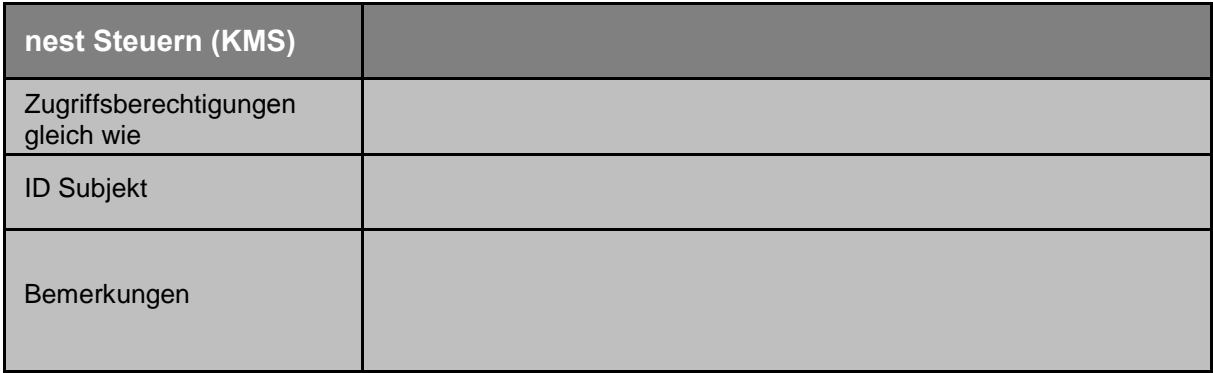

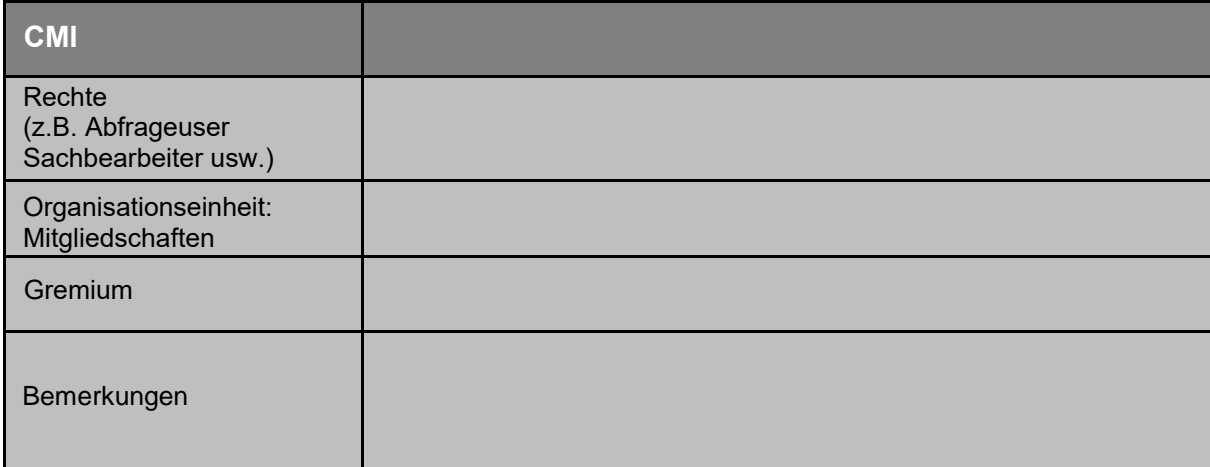